## Note: These errors have been corrected in the 2006 reprint of the text

#### Chapter 1: Introduction

page 10: On Table 1.4 the four population numbers on row 1 (China) and row 3 (The West) are reversed; for example, in 1400 China's population was 74 million and the West's was 43 million; please switch the numbers in these two rows.

# Chapter 2: Production Possibilities

- page 26: 6th line from bottom: change \$1714 to \$1121
- page 27: change 1945 to 1944 on graph and in the  $2<sup>nd</sup>$  sentence of the graph's caption
- page 32: replace the "+" with a "-" in equation (9); on the next line "the slope is  $-p_a/p_b$ "
- page 37: 6th line from top, the range of x should read: " $0 \le X \le 3$  1/3"
- page 38: top of Figure 2.7 should read " $p_x = $1.00$ " not " $p_y = $1.00$ "
- page 42: in line before equation (22) change "function" to "transformation function"
	- first line after equation (23) change "possibility" to "transformation"
- page 46: lines 5 and 7, change "marginal rate of substitution" to "marginal rate of transformation"

# Chapter 3: Supply and Demand: Where to Prices Come From?

- page 56: question 7, Hint: change "equation 23" to "equation 25"
- page 119, Item d should refer to "Figures 3.23 and 3.24"

#### Chapter 4: Maximizing Satisfaction

- page 124: In equation (1) we need weak inequalities: " $X_J \ge 0$ ,  $X_D \ge 0$ "
- page 151: first line change "prices" to read "and prices (i.e.,  $\rho = 2$ )"
- page 152:  $7<sup>th</sup>$  line after figure caption change"4.8" to "5.7"
- page 156:  $2<sup>nd</sup>$  line of last bullet, change "(18, 6)" to "(18, \$18)"
	- The scale on the abscissa of Figure 4.17 has an error; it should be the same as on Figure 4.16; that is to say, we should have "0, 6, 12, 18, 24" instead of "0, 6, 8, 12, 24"
- page 159: Equation (55) should have a "Y" instead of the "C" in front of the first = sign.
- page 181: question 13, item a, its equation 24 not 25: "reduce to equation 24 of Chapter 4."
	- question 13, 2<sup>nd</sup> line of Note should read "linear in relative prices and real incomes"  $2<sup>nd</sup>$  line of note, change "prices and incomes" to: " relative prices and real income"

## Chapter 5: TheBusiness Enterprise: Theory of the Firm

- page 194:  $2<sup>nd</sup>$  line, change "stockholders" to "owners"
- page 201: 4th line from bottom: change "balance sheet" to "income statement"
- page 204: Figure 5.4, The labels are reversed!! The curve going through point B is the marginal product curve.
- page 211: line 2, should read " $\lambda = 2/3$ " and  $\lambda' = 1/3$ "
- page 212: equation (11): replace "3" with "5" after the second equals sign.
- page 213: Line two of Figure 5.9 caption, change numbers to read "r =5 w = 20, and  $K = 8$ ."
- page 215: First line after equation (22), please add parentheses to read "  $(dq/dp)(p/q)$
- page 218: equation 27: replace the second "=" with "+".
- Chapter 6: Market Structure
	- page 244: two lines above equation (13) replace "representative" with "ith"
	- page 247: replace "short" with "long" in the heading "How long is the long run"
	- page 252: first line, Replace "S<sub>n</sub>" with "S" before the first equal sign and place 3 dots after  $\rho$ <sup>n</sup> but before the second equals sign to read " $\rho$ <sup>n</sup>... ="
		- Near end of equation (32), change " $\le$ " to "<"
	- page 287:  $2^{na}$  line of first 1911 para change "sugar" to "petroleum"

#### Chapter 7: Distribution: Who Gets What?

- page 307: on 3<sup>rd</sup> line under Figure 7.4 change "substantial income" to "substantially more income"
- page 311: just before the last brace in equation (3) change "∂p/∂q" to "dp/dq"
- page 312:  $2<sup>nd</sup>$  line after equation (8) replace "equation (3)" with "equation (3)\*"
- page 315: in next to last line replace "208" with "209"
- page 321: On table 7.3 add space in item #3 to change "#2+" to "#2 +"
	- Add following under table:

 "Note: Each row reports for the specified income definition the average level of income and the distribution of income by quintiles."

page 322: line 5, change "for price level changes (i.e., indexed for inflation)" to "for wage inflation (i.e., adjusted for changes in an index of the average level of wages)"

- page 323: line before heading 7.4.2, change "lowers worker productivity." to "lowers the rate of productivity growth."
- page 325:  $3<sup>rd</sup>$  line above Fig 7.9: change "In 1979 this tax" to "In 1979 this implicit tax"

Chapter 8: Monitoring Economic Performance

- page 335: Change title from "five decades" to "eight decades"
- page 342: In box, re Labor Force Participation Rate change "proportion of the population" to "proportion of the non-institutional civilian population"
- page 348: First full paragraph, change "Census –X11" to "Census- X12" (This change must also be made in the list of key concepts on page 395 and in the index, p604)
- 3<sup>rd</sup> line of fn 5: Change "ARMA" to "ARIMA" page 353: line 5, change 2001 to 2000 to read "dollars in 2000"
- page 357 Replace sentence starting on 9th line of historical note with "In Hungary's post World War II hyperinflation, the price index climbed by  $3.81 \times 10^{27}$  in tweelve months.
- page 367: last line before "New Products section lower case on line but upper case exponents to read " $p^F =$  $(p^L \times p^P)^{1/2}$ "
	- Footnote 15, 3<sup>rd</sup> line, refer to "equation 39" not 40.
- page 369: footnote 18, line 5, change "late 1970s" to "1970s"
- page 379:  $2<sup>nd</sup>$  line after equation 22, change "3.5%" to "3.5% after taxes"
- page 381: end of  $5<sup>th</sup>$  line before figure: add a semicolon after period, "period;"

Then replace the entire next line with "if M is the monthly mortgage payment, then  $M - iP_{t-1}$  will be available to pay off the loan. Therefore, the"

2<sup>nd</sup> line before figure: change equation at beginning of line to

" $(1 + i)P_{t-1} - M$ ."

# Chapter 9: GNP Accounting and the Multiplier

- page 416: Table 9.3, 3rd line, d should be a subscript, to read " $\Delta Y_d$ "
- page 418:  $6<sup>th</sup>$  line of text, change "Table 9.3" to "Table 9.4"
- page 423: change "Alfred Kahn" to "Richard Kahn"
- page 429:  $2<sup>nd</sup>$  line from bottom, change "0.1.1" to "1.1"
- page 431: change "on consumption" to "of consumption" in next to last line of last full paragraph

#### Chpater 10: Money, Prices and Output

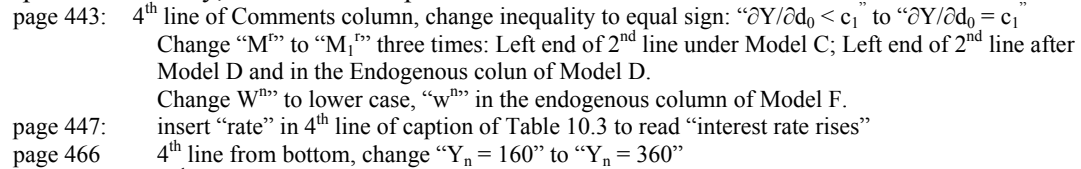

- $2<sup>nd</sup>$  line from bottom change "Y<sup>n</sup> =360" to read "Y<sup>n</sup> = 500"
- page 469 Figure 10.7 caption, line 1 insert equal sign to read " $v_1 = pY/M_1$ "<br>page 480 line above equation (25) insert to read "(22) and investment equa
- line above equation (25) insert to read "(22) and investment equation (7) into (4)" Add "c<sub>0</sub>"after the equal sign to read "= c<sub>0</sub> +" in equation (25).
	- Also insert the intercept "c<sub>0</sub> +" into equation (26) to read "c<sub>0</sub> + c<sub>1</sub>d<sub>0</sub>" over the horizontal line
- page 487: Two lines above equation (27) change "(20)" to "(19)"
- page 496:  $2<sup>nd</sup>$  line of exercise 4\* change "endogenous" to "exogenous"
	- $6<sup>th</sup>$  line of exercise 4 $*$  change "model Exercise" to "model in exercise"
- Chapter 11: Economic Dynamics
	- page 507 8<sup>th</sup> line after *Critique*: Change 2<sup>nd</sup> coma to semicolon "high; and buying"
- Chapter 12: Growth and Development

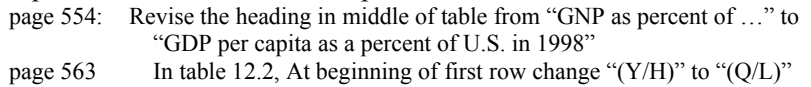

- 
- page 585 Caption of Table 12.8, line 2, change "t-1" to subscript so as to read "R(F<sub>t-1</sub>)" page 586 line 8 after equation (37), change " $d\Delta F_t(F_{t-1})/dF_{t-1}$ " to " $dR/dF_{t-1}$ " line 8 after equation (37), change "d∆F<sub>t</sub>(F<sub>t-1</sub>)/dF<sub>t-1</sub>" to "dR/dF<sub>t-1</sub>"
- last line of same paragraph, change " $\Delta F_t(F_{t-1})$ " to "R(F<sub>t-1</sub>)"
- page 591 last line of item 5: change "encourage excessively" to "encouraged excessively"
- page 599: Change the link on line 5 to
	- http://mlovell.web.wesleyan.edu/EconCalc/MoreCalcIntro.html